# МІНІСТЕРСТВО ОСВІТИ І НАУКИ УКРАЇНИ Одеський державний екологічний університет

**ЗАТВЕРДЖЕНО** на засіданні групи забезпечення спеціальності від $\alpha$  22 »  $\degree$  06 2020 року протокол № 5 Голова групи Дел Шакірзанова Ж.Р. **УЗГОДЖЕННО** Директор гідрометеорологічного інституту Овчарук В.А.

(форма навчання)

# **С И Л Л А Б У С**

#### навчальної дисципліни

### **ВДС 2-5 Супутникова метеорологія**

(назва навчальної дисципліни)

103, Науки про Землю

(шифр та назва спеціальності)

Гідрометеорологія

(назва освітньої програми)

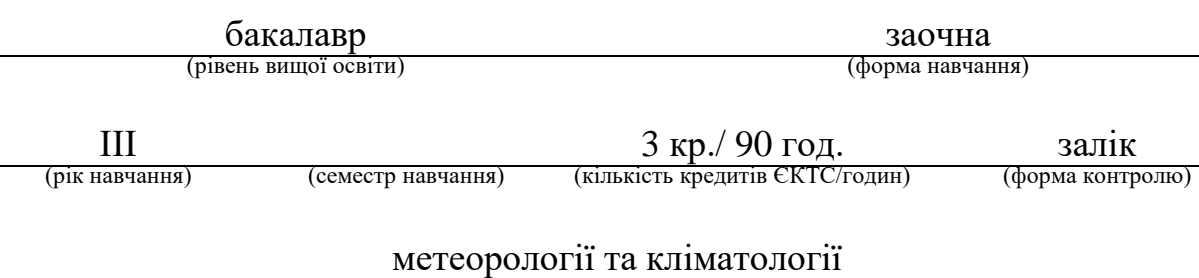

(кафедра)

Автор: Нажмудінова О.М., к.геогр.н., доц. (прізвище, ініціали, посада, науковий ступінь, вчена звання)

Поточна редакція розглянута на засіданні кафедри (назва кафедри) від « 20 » червня 2020 року, протокол № 11 .

Викладач: Лекційний модуль, залік - Нажмудінова О.М., к.геогр.н., доц. (вид навчального заняття: прізвище, ініціали, посада, науковий ступінь, вчена звання)

> Практичний модуль - Нажмудінова О.М., к.геогр.н., доц. (вид навчального заняття: прізвище, ініціали, посада, науковий ступінь, вчена звання)

Репензент Зав. каф. метеорології та кліматології

О.М. Прокоф'єв

Текст рецензії роздруковується, підписується рецентритом і зберігається на кафедрі, яка відповідальна за викладання навчальної дисципліни.

### Перелік попередніх редакцій

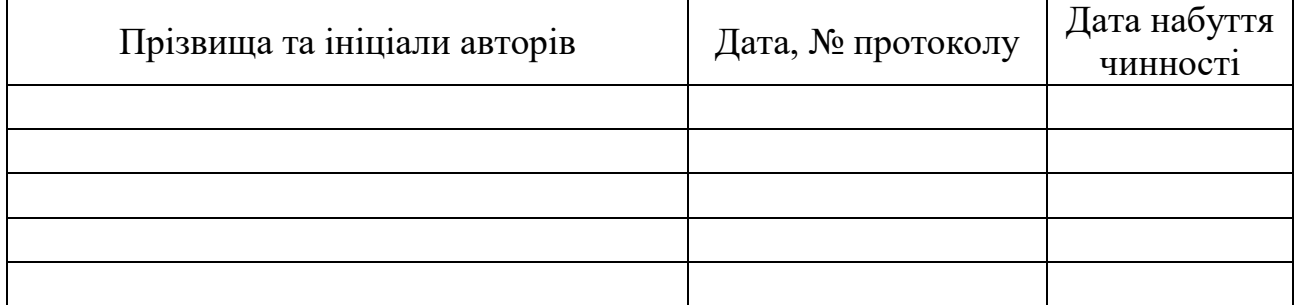

# **1. ОПИС НАВЧАЛЬНОЇ ДИСЦИПЛІНИ**

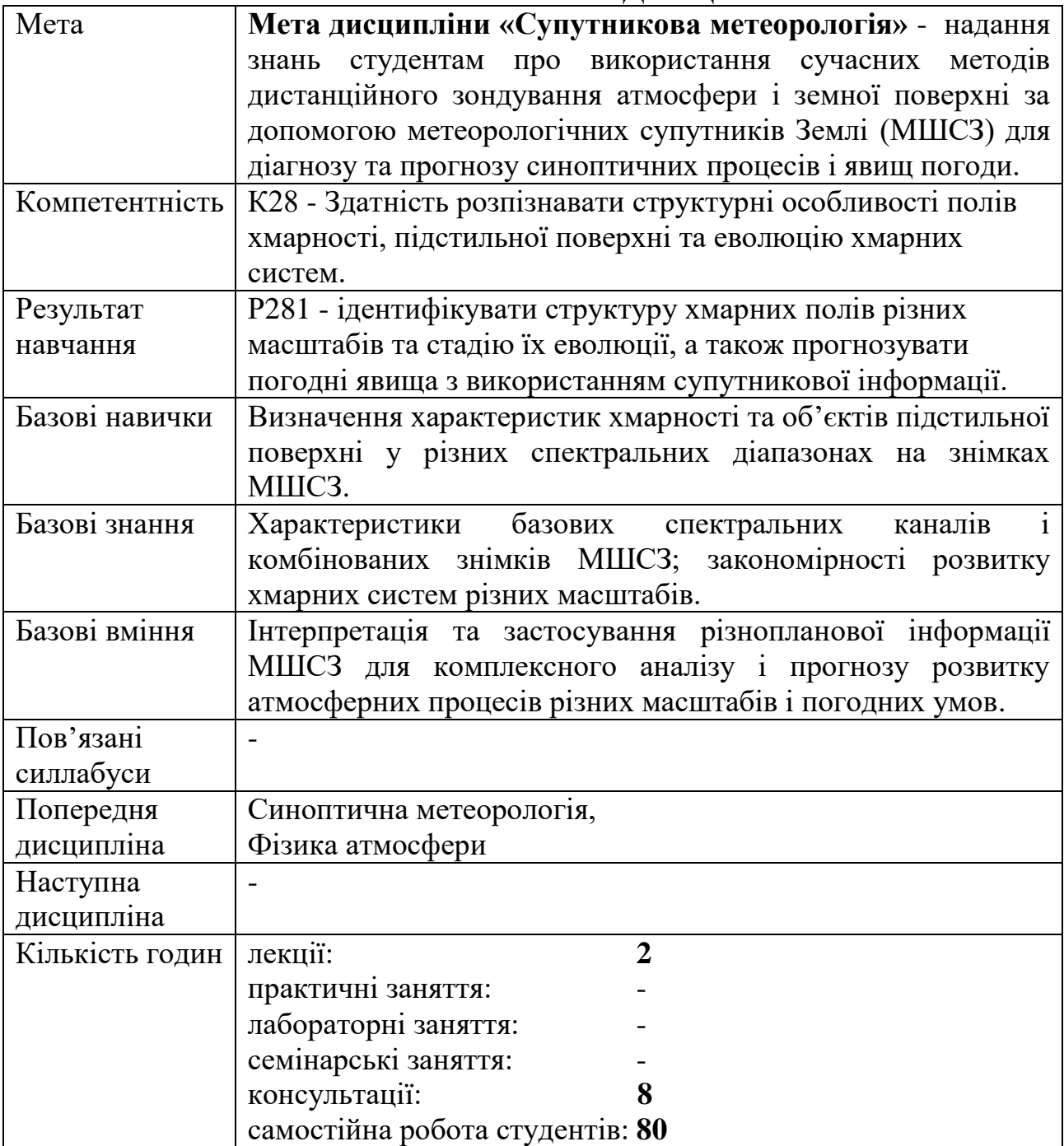

# **2. ПРОГРАМА НАВЧАЛЬНОЇ ДИСЦИПЛІНИ**

# **2.1. Лекційні модулі**

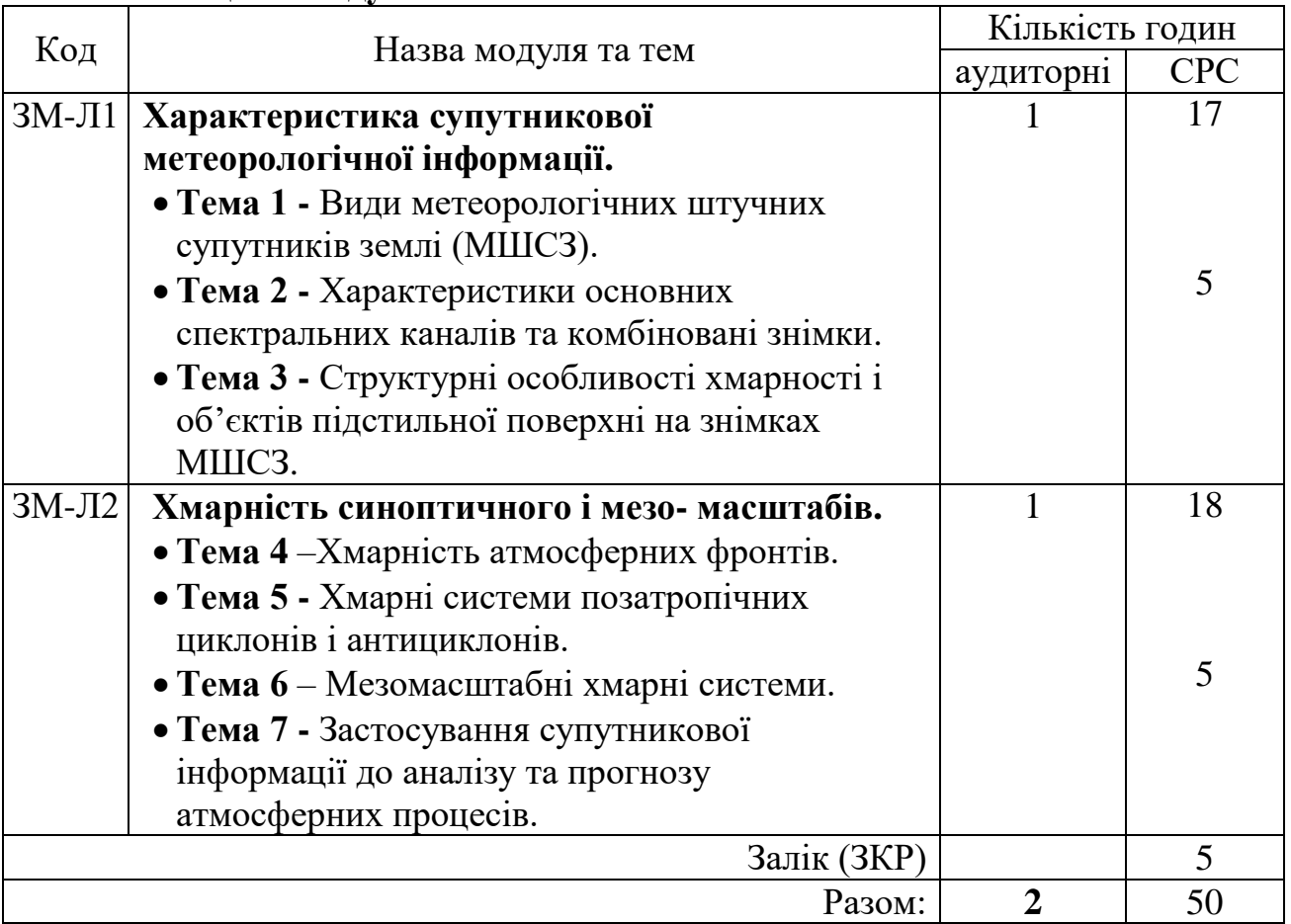

Консультації: згідно з розкладом консультаційної сесії

# **2.2. Практичні модулі**

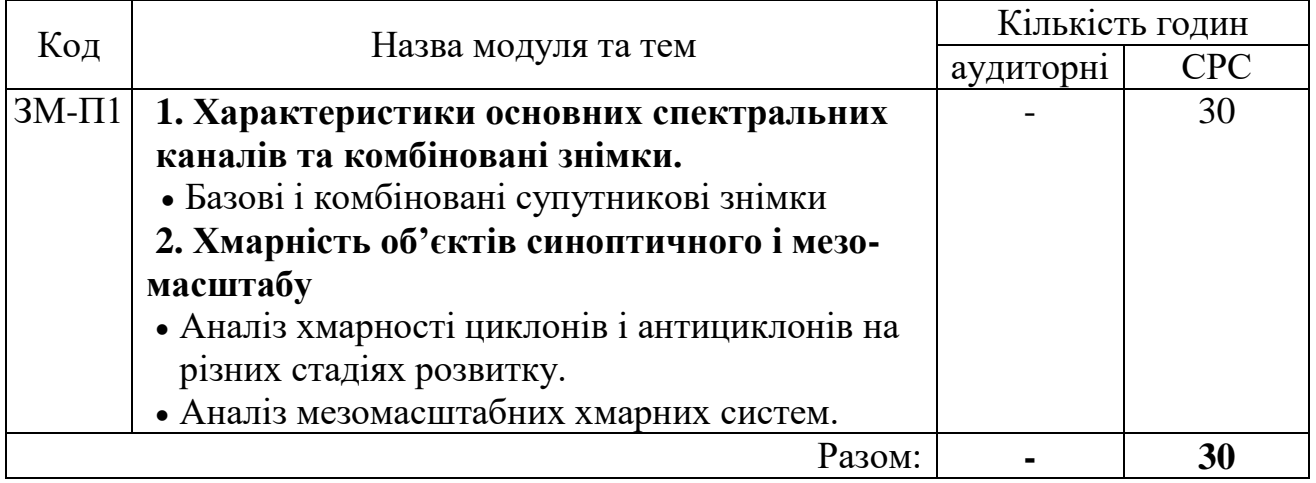

Консультації: згідно з розкладом консультаційної сесії

## **2.3. Самостійна робота студента та контрольні заходи**

Результати виконання завдань з самостійної роботи студенти повинні надсилати у особистому профілі курсу **«Супутникова метеорологія»** для дистанційного навчання бакалаврів зі спеціальності «Науки про Землю» <http://dpt17s.odeku.edu.ua/course/view.php?id=21> до термінів, вказаних у таблині.

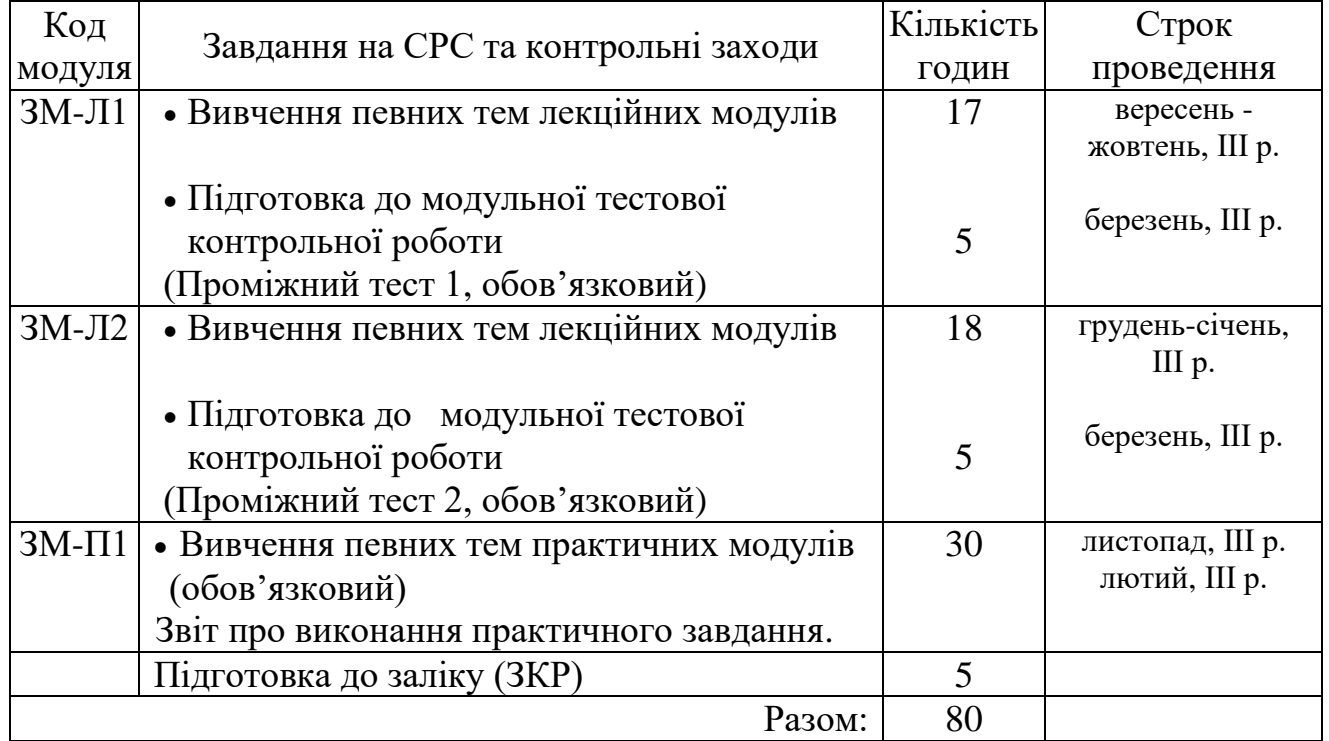

### Таблиця нарахування балів за опрацювання лекційних і практичних занять

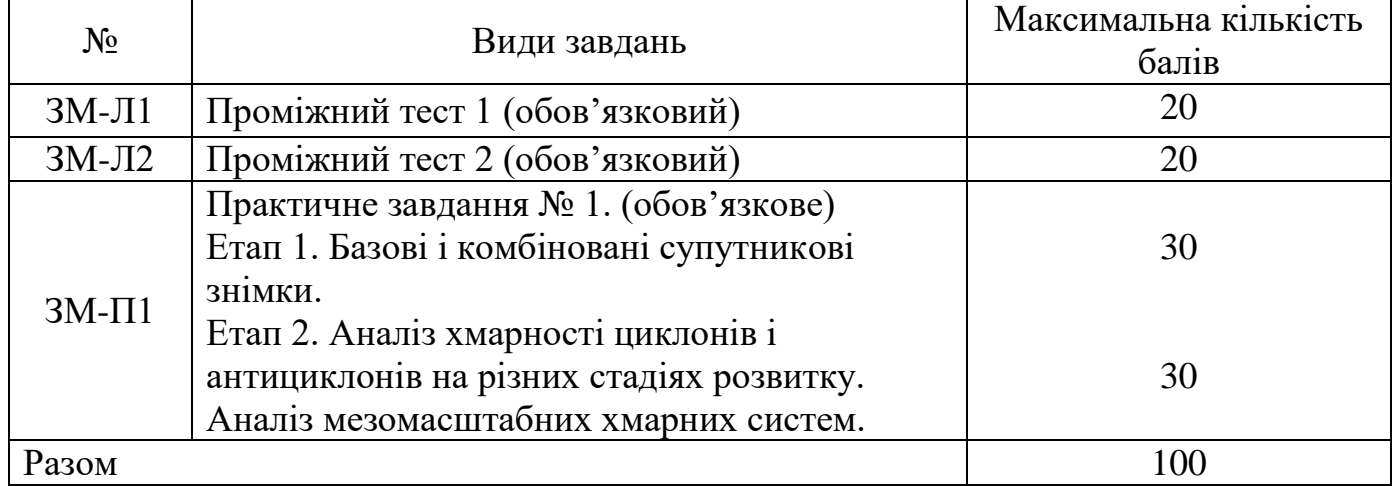

Максимальна кількість балів поточного контролю за роботу під час сесії, яку може отримати студент за виконання всіх завдань становить **100 балів**.

1. Методика проведення та оцінювання контрольного заходу для ЗМ-Л1

Теоретичний матеріал до ЗМ-Л1 містить структурований електронний конспект лекцій з трьома презентаціями і його опанування оцінюється через відповіді на контрольні тестові питання Проміжного тесту 1, який складається з 20 питань. Задля уникнення ситуації хаотичного підбирання правильних відповідей, кількість можливих спроб обмежена однією. Правильна відповідь на кожне з тестових завдань оцінюється в 1 бал. Максимальна оцінка за виконання дорівнює 20 балам. Використовуються наступні критерії оцінювання:  $\geq 60\%$  - зараховано; <60% - не зараховано.

2. Методика проведення та оцінювання контрольного заходу для ЗМ-Л2

Теоретичний матеріал до ЗМ-Л2 містить структурований електронний конспект лекцій з трьома презентаціями і його опанування оцінюється через відповіді на контрольні тестові питання Проміжного тесту 2, який складається з 20 питань. Задля уникнення ситуації хаотичного підбирання правильних відповідей, кількість можливих спроб обмежена однією. Правильна відповідь на кожне з тестових завдань оцінюється в 1 бал. Максимальна оцінка за виконання дорівнює 20 балам. Використовуються наступні критерії оцінювання:  $\geq 60\%$  - зараховано; <60% - не зараховано.

3. Методика проведення та оцінювання контрольного заходу для ЗМ-П1.

Контроль виконання практичної роботи здійснюється через перевірку двох етапів практичного завдання 1, максимальна кількість балів за виконання практичного завдання 1 – 60 балів (етап 1 – максимум 30 балів, етап 2 – максимум 30 балів). Використовуються наступні критерії оцінювання:  $\geq 60\%$  - зараховано; <60% - не зараховано.

Література: методичні вкзівки [3].

3. Методика проведення та оцінювання підсумкового заходу.

Контроль поточних знань виконується на базі кредитно-модульної системи організації навчання. Семестровою формою контролю рівня знань студентів є залік.

Наприкінці семестру студент отримує інтегральну оцінку з дисципліни за відповідною шкалою. Студент вважається допущеним до підсумкового семестрового контролю (ПСК), якщо він виконав всі види робіт, передбачені силлабусом дисципліни і набрав за модульною системою суму балів не менше 50% від максимально можливої за практичну та теоретичну частини (теоретична частина складає максимум 40 балів, допуск до заліку 50% - не менше 20 балів; практична частина складає максимум 60 балів, допуск до заліку 50% - не менше 30 балів).

Інтегральна оцінка по дисципліні, яка закінчується заліком розраховується за формулою:

В= 0,75хОЗ +0,25хОЗКР,

де ОЗ - оцінка за змістовними модулями,

ОЗКР - оцінка залікової контрольної роботи.

Залікова контрольна робота складається з 30 тестових завдань закритого типу з множинним вибором (запропонованими відповідями, з яких вибирають одну правильну). Максимальна оцінка за виконання залікової контрольної роботи дорівнює 100 балам (100%). Використовуються наступні критерії оцінювання знань з дисципліни:  $B \ge 60\%$  - зараховано;  $B < 60\%$  - не зараховано.

# **3. РЕКОМЕНДАЦІЇ ДО САМОСТІЙНОЇ РОБОТИ СТУДЕНТІВ**

# **3.1. Модуль ЗМ-Л1 «Характеристика супутникової метеорологічної інформації».**

## **3.1.1. Повчання**

Самостійна робота студента заочної форми навчання щодо вивчення ЗМ-Л1 передбачає вивчення тем лекційних модулів та підготовку до тестової контрольної роботи (Проміжний тест 1).

Вивчення тем лекційних модулів дисципліни, що наведені у п. 2.1 передбачає опрацювання лекційного матеріалу, вивчення основного і, за бажанням, додаткового навчально-методичного забезпечення зі списку літератури, та перевірку знань шляхом виконання студентами ТР1.

Після вивчення змістовного модуля **ЗМ-Л1,** за допомогою навчальнометодичного забезпечення [1-2, 4-6, 15-16, 19, 29] студент має оволодіти такими знаннями:

- види метеорологічних супутників різних космічних агентств;
- характеристики основних спектральних каналів для отримання даних з МШСЗ;
- принципи формування комбінованих знімків МШСЗ і їх застосування;
- методику дешифрування супутникових знімків хмарності та підстильної поверхні;
- типи помилок при ідентифікації хмарних полів.

# **3.1.2. Питання для самоперевірки**

- 1. Які види інформації надають сучасні МШСЗ?
- 2. Назвіть глобальні космічні агентства.
- 3. Перелічіть основні види метеорологічних супутників Землі.
- 4. Назвіть характеристики основних спектральних каналів видимий, інфрачервоний, водяна пара – від чого залежить яскравість зображень.
- 5. Що таке комбіновані та посилені супутникові знімки?
- 6. У чому полягає принцип адитивної колірної моделі RGB?
- 7. Які існують види текстури зображень на знімках МШСЗ?
- 8. Які типи хмарності виділяють за структурою зображення на знімках?
- 9. Які характеристики підстильної поверхні можливо розрізнити за допомогою МШСЗ?
- 10.Які основні помилки виникають при ідентифікації хмарності?

# **3.2. Модуль ЗМ-Л2 «Хмарність синоптичного і мезо- масштабів».**

# **3.2.1. Повчання**

Самостійна робота студента заочної форми навчання щодо вивчення ЗМ-Л2 передбачає вивчення тем лекційних модулів та підготовку до тестової контрольної роботи (Проміжний тест 2).

Вивчення тем лекційних модулів дисципліни, що наведені у п. 2.1 передбачає опрацювання лекційного матеріалу, вивчення основного і, за бажанням, додаткового навчально-методичного забезпечення зі списку літератури, та перевірку знань шляхом виконання студентами ТР2.

Після вивчення змістовного модуля **ЗМ-Л2,** за допомогою навчальнометодичного забезпечення [1-6, 16 ] студент має оволодіти такими знаннями:

- характеристики хмарних систем атмосферних фронтів на знімках МШСЗ;
- характеристики хмарності струминних течій на знімках МШСЗ;
- характеристики хмарних систем циклонів та антициклонів позатропічних широт на знімках МШСЗ;
- основні класи і типи мезомасштабних хмарних систем;
- принципи оцінки термодинамічного стану повітряних мас за даними мезомасштабних структур хмарності;
- підходи застосування супутникових даних до аналізу та прогнозу атмосферних процесів та явищ погоди.

# **3.2.2. Питання для самоперевірки**

- 1. Який вигляд на знімках МШСЗ мають різні типи атмосферних фронтів?
- 2. Як зображується на знімку МШСЗ циклон в різних стадіях розвитку?
- 3. Як хмарні системи антициклонів можна визначити на знімках МШСЗ?
- 4. Перелічіть основні хмарні системи мезомасштабу.
- 5. Який вигляд на знімках МШСЗ мають конвективні осередки, мезомасштабні конвективні комплекси, лінії шквалів?
- 6. Які метеорологічні величини можливо визначити за виглядом хмарності мезомасштабу на знімках МШСЗ?
- 7. Назвіть приклади хмарних систем, пов'язаних з термічною і механічною неоднорідністю підстильної поверхні.
- 8. Які характеристики хмарності на знімках МШСЗ можна використати для прогнозу еволюції атмосферних фронтів?
- 9. Наведіть приклади ознак циклогенезу за супутниковими знімками хмарності.
- 10.Які елементи погоди можна спрогнозувати за даними МШСЗ?

**3.3. Модуль ЗМ-П1**

**Тема 1. Характеристики основних спектральних каналів та комбіновані знімки.**

**Тема 2. Хмарність об'єктів синоптичного і мезо- масштабу**

### **3.3.1. Повчання**

Самостійна робота студента заочної форми навчання щодо вивчення ЗМ-П1 передбачає вивчення певних тем практичних модулів і виконання двох етапів практичного завдання № 1 (обов'язкове):

Етап 1.«Базові і комбіновані супутникові знімки».

Етап 2. «Аналіз хмарності циклонів і антициклонів на різних стадіях розвитку. Аналіз мезомасштабних хмарних систем».

Література: методичні вказівки [3].

Після виконання **ЗМ-П1** студент повинен вміти:

- розпізнавати типи хмарності, підстильної поверхні, повітряні маси, зони туманів, небезпечні зони конвекції на знімках базових каналів (ТВ, ІЧ, ВПзнімки) та комбінованих знімках;
- розпізнавати типи хмарних систем синоптичного масштабу;
- оцінювати інтенсивність атмосферних фронтів, струминних течій за видом хмарності;
- оцінювати інтенсивність та фази розвитку циклонів за видом хмарності;
- розпізнавати хмарні системи мезомасштабу помірних широт на знімках;
- проводити аналіз повітряних мас та вітрового режиму за даним про мезомасштабну хмарність.

# **4. ПИТАННЯ ДО ЗАХОДІВ ПОТОЧНОГО, ПІДСУМКОВОГО ТА СЕМЕСТРОВОГО КОНТРОЛЮ**

#### **4.1. Тестові завдання до модульної контрольної роботи ЗМ-Л1.**

#### **Проміжний тест 1**

- 1. Ближній ІЧ-діапазон (*БІЧ*) застосовується для аналізу...[2] С.15.
- 2. Ближній ІЧ-діапазон (*БІЧ*) містить інформацію про...[2] С.15.
- 3. В *ІЧ*-діапазоні супутник отримує частину радіації...[1] С.10; [2] С.10, 14-15.
- 4. Визначити на знімках МШСЗ різних спектральних діапазонів за яскравістю і тональністю зображення перисту хмарність... [1] – С.20-21; [2] – С.22.
- 5. Визначити на знімках МШСЗ різних спектральних діапазонів за яскравістю і тональністю зображення шаруватоподібну хмарність...  $[1]$  – C.18;  $[2]$  – C.21.
- 6. Визначити на знімках МШСЗ різних спектральних діапазонів за яскравістю і тональністю зображення купчасто-дощову хмарність... $[1]$  – C.21-22;  $[2]$  – C.22.
- 7. Визначити на знімках МШСЗ різних спектральних діапазонів за яскравістю і тональністю зображення зони туману... $[1]$  – C.20;  $[2]$  – C.21.
- 8. Визначити на знімках МШСЗ різних спектральних діапазонів за яскравістю і тональністю зображення пилові потоки... [2] – С.24.
- 9. Визначити на знімках МШСЗ різних спектральних діапазонів за яскравістю і тональністю зображення сніг на підстильній поверхні..[1] – С.22-25; [2] – С.23.
- 10. Визначити на знімках МШСЗ різних спектральних діапазонів за яскравістю і тональністю зображення замерзлі акваторії...  $[1]$  –  $C.22$ ;  $[2]$  –  $C.23$ .
- 11. Визначити наведені знімки RGB у різних комбінаціях спектральних каналів...  $[2]$  – C.16-19.
- 12. Висота орбіти геостаціонарних супутників складає... [2] С.7.
- 13. Висота орбіти полярно-орбітальних супутників складає... [2] С.8.
- 14. Волокнисту текстуру зображення має хмарність...  $[1]$  C.12;  $[2]$  C.13.
- 15. Геостаціонарні супутники розміщуються в районі... [2] С.7.
- 16. Головний недолік використання *ТВ*-діапазону МШСЗ... [2] С.10.
- 17. Дендритова текстура зображення характеризує...  $[1]$  C.12;  $[2]$  C.13.
- 18. Дешифрування знімків МШСЗ це...  $[1]$  С.8;  $[2]$  С.12.
- 19. Зернисту текстуру зображення має хмарність...  $[1]$  C.12;  $[2]$  C.13.
- 20. Комбінаційні знімки RGB AIRMASS складаються зі спектральних каналів...[2]  $-$  C.16-18.
- 21. Комбінаційні знімки RGB composites Natural Colour складаються зі спектральних каналів... [2] – С.16-18.
- 22. Макроструктура зображення на знімках МШСЗ це...  $[1]$  C.14;  $[2]$  C.13.
- 23. Матову текстуру зображення мають об'єкти...  $[1]$  C.12;  $[2]$  C.13.
- 24. На знімках у каналі *ВП* міститься інформація про вологовміст в шарі атмосфери...  $[2]$  – С.12.
- 25. Об'єкти, які незадовільно визначаються на *ІЧ*-знімках...[1] С.10; [2] С.15.
- 26. Об'єкти, які незадовільно визначаються на *ТВ*-знімках...[1] С.9; [2] С.14.
- 27. Обмеження апаратури МШСЗ для розпізнавання об'єктів на знімках в *ІЧ*діапазоні...  $[1]$  – C.10, 16;  $[2]$  – C.14-15.
- 28. Обмеження апаратури МШСЗ для розпізнавання об'єктів на знімках в ТВдіапазоні... [1] – С.16; [2] – С.20.
- 29. Оператор EUMETSAT експлуатує види супутників... [2] С.7.
- 30. Оператор NOAA керує експлуатує види супутників... [2] С.8.
- 31. Особливості зображень знімків МШСЗ Infrared Enhancements... [2] С.19;
- 32. Особливості зображень знімків МШСЗ Water Vapor Enhancements... [2] С.16.
- 33. Рисунок зображення це...  $[2]$   $C.12$ .
- 34. Розпізнавання наведених знімків МШСЗ у різних спектральних діапазонах: ТВ (видимий), ІЧ (інфрачервоний), БІЧ (ближній інфрачервоний), ВП (канал водяної пари)... [2] – С.10-11.
- 35. Текстура зображення на знімках МШСЗ це... [1] С.11; [2] С.12.
- 36. У ТВ-діапазоні супутник отримує частину радіації..[1]–С.9-10; [2]– С.10, 13-14.
- 37. Яскравість зображення на знімках МШСЗ залежить від... [1] С.8; [2] С.12.
- 38. Яскравість зображення об'єктів на знімках у каналі *ВП* залежить від...[2] С.12.
- 39. Яскравість зображення об'єктів на *ІЧ-*знімках залежить від... [2] С.10, 14-15.
- 40. Яскравість зображення об'єктів на *ТВ*-знімках залежить від...[1] С.9-10; [2] С.10.

#### **4.2. Тестові завдання до модульної контрольної роботи ЗМ-Л2.**

#### **Проміжний тест 2**

- 1. Активізації фронтальної хмарності можуть сприяти системи... [1] С.123-124;  $[2]$  – C.61-62.
- 2. В області фронтальної хвилі хмарна система змінюється.... [1] С.59, 69; [2] С.38.
- 3. В останніх стадіях розвитку циклонічний вихор складається з видів хмарності...[2] – С.37.
- 4. В початкових стадіях розвитку циклонічний вихор складається з видів хмарності...[2] – С.37.
- 5. Визначити знімок з кластерами купчасто-дощової хмарності... [2] С.51-52.
- 6. Визначити на знімку МШСЗ хмарність мезомасштабу: відкриті і закриті осередки, гряди, хвилясту хмарність, ланцюжки Кармана, хмарність фену, бризу... [1] – С.13, 45-46, 48; [2] – С.44-45, 47, 58-60.
- 7. Визначити на знімку МШСЗ ХФ, ТФ, стаціонарний АФ...[1] С.51-55, 63; [2] С.26-29, 32-33.
- 8. Визначити на наведеному знімку вторинний холодний фронт... [2] С.33.
- 9. Визначити на наведеному знімку стадію розвитку циклону: хвилі, молодий циклон, розвинений циклон, початок оклюдування, оклюдований циклон, дисипація... [1] – С.70; [2] – С.39.
- 10. Вторинні вихори найчастіше виникають... [2] С.33.
- 11. Для прогнозу опадів за даними МШСЗ доцільно використовувати знімки у спектральних каналах...  $[1]$  – C.137;  $[2]$  – C.67.
- 12. Для східної частини антициклонів характерне формування типів хмарності...[2]  $- C.41-42.$
- 13. Для хмарності ФО характерна структура... $[1]$  С.62;  $[2]$  С.30-31.
- 14. До мезомасштабних систем глибокої конвекції симетричного типу відносять... $[1]$  – С.12;  $[2]$  – С.44.
- 15. За ХФ у тилу циклона розвиваються системи хмарності... [2] С.40.
- 16. Закриті (відкриті) конвективні осередки складаються з типів хмар... [1] С.26- 28;  $[2]$  – C.45-46.
- 17. Зміна знаку на АФ зображується на знімку МШСЗ, як...  $[1]$  С.59;  $[2]$  С.26.
- 18. Конвективна осередкова хмарність є індикатором...  $[1]$  С.27; [2] С.45-46.
- 19. Логарифмічна спіраль хмарності циклону типова для стадії... [2] С.37.
- 20. Мезомасштабна грядова хмарність є індикатором...  $[1]$  C.29;  $[2]$  C.47.
- 21. На антициклонічному боці СТ розвивається хмарність...  $[1]$  C.16;  $[2]$  C.33.
- 22. На західній периферії антициклонів виникає мезомасштабна хмарність типу... $[1]$  – С.27;  $[2]$  – С.46.
- 23. На знімках бризовий фронт вказує на...  $[1]$   $C.48$ ;  $[2]$   $C.60$ .
- 24. На циклонічному боці СТ розвивається хмарність...  $[1]$  C.16;  $[2]$  C.33.
- 25. Ознаки фронтолізу за даними знімків МШСЗ… [1] С.126-128; [2] –С. 62.
- 26. Ознакою зародження мезовихору може виступити...  $[1]$  C.38;  $[2]$  C.53.
- 27. Показником розвитку МКК можуть виступати...  $[1]$  C.36;  $[2]$  C.51.
- 28. Показником стадії розвинутого циклону  $\varepsilon$ ...  $[1]$  C.71;  $[2]$  C.39.
- 29. Скупчення зростаючих хмар можуть виступити індикатором формування...[1] С.36; [2] – С.53.
- 30. Стадія оклюдування циклону закінчується змінами хмарності... [1] С.71-73;  $[2]$  – C.40.
- 31. Структурною характеристикою лінії шквалів  $\epsilon$ ...  $[1]$  C.34;  $[2]$  C.56.
- 32. Структуру хмарних систем антициклонів визначає основний фактор... [1] С.119-121; [2] – С.41.
- 33. Типова мезомасштабна хмарність у системах циклонів та антициклонів... [1] С.26-27; [2] – С.45-46.
- 34. Фенова стіна (вал) це...  $[1]$  С.43;  $[2]$  С.58.
- 35. Характерним індикатором циклону, що оклюдується, виступає... [1] С.71, 73;  $[2]$  – C.40.
- 36. Хвилясті хмари типово представлені видами... [1] С.44-46; [2] С.59.
- 37. Хмарний вихор неправильної форми характерний для...  $[2]$  C.37.
- 38. Хмарність за типом «щита» розвивається на АФ... [1] С.74; [2] С.29.
- 39. Хмарність спіраль «Архімеда» типова для стадії циклону... [2] С.37.
- 40. Циклогенезу сприяє є поява хмарності...  $[1]$  C.128-132; [2] C.63-64.

### **4.3. Варіанти завдань практичної частини курсу**

#### **Практичне завдання 1**

#### **Етап 1. Базові і комбіновані супутникові знімки** ВИХІДНІ МАТЕРІАЛИ:

Додаток 1, що складається з 10 варіантів завдань, кожен варіант включає 5 знімків у різних спектральних діапазонах (архів викладений на сторінці сайту Е-навчання [http://dpt17s.odeku.edu.ua/course/view.php?id=21\)](http://dpt17s.odeku.edu.ua/course/view.php?id=21):

- 1. Видимий діапазон ТВ Visible (VIS) image
- 2. Інфрачервоний діапазон ІЧ Infrared (IR) image
- 3. Спектральний канал водяної пари ВП Use of WV image
- 4. Розширені ІЧ знімки Infrared Enhancements
- 5. Комбінований знімок RGB

Повчання до виконання завдання містять характеристики та приклади кожного типу знімку з поясненням яскравості зображення різних об'єктів. Рекомендовано користуватися презентаціями до курсу за відповідною темою: Лекція 1 Тема 2 Характеристики спектральних каналів, Лекція 1 Тема 3 Структурні особливості хмарності і об'єктів підстильної поверхні на знімках МШСЗ, де представлені приклади спектральних каналів різних космічних агентств, та зображення різних типів хмарності та об'єктів підстильної поверхні на знімках МШСЗ (викладено на сторінці сайту Е-навчання [http://dpt17s.odeku.edu.ua/course/view.php?id=21\)](http://dpt17s.odeku.edu.ua/course/view.php?id=21).

#### ЗАВДАННЯ:

За обраним варіантом з «Додатку 1», скласти характеристику 5 знімків МШСЗ, представлених у різних спектральних діапазонах.

#### **Зміст роботи:**

Визначити тип кожного знімку МШСЗ (для комбінованих знімків вказати комбінацію каналів), загальні характеристики зображень об'єктів відповідно до кожного зі спектральних діапазонів:

- Охарактеризувати яскравість (відтінки, тони) зображення об'єктів у відповідності до спектральних каналів.
- Встановити текстуру об'єктів.
- Виділити особливості структури, розмірів, географічного розташування.

Література [9], [16], [19], [29].

#### **Критерії оцінювання виконання практичного завдання:**

1) Відповіді є повними та правильними – 100%;

- 2) Відповіді є правильними, але не повними 74%;
- 3) Відповіді не завжди є правильними та повними 60%;

4) Відповіді не правильні або відсутні – 0%.

#### **Етап 2. Хмарні системи синоптичного і мезо-масштабів** ВИХІДНІ МАТЕРІАЛИ:

Додаток 2, що складається з 10 варіантів знімків у видимому діапазоні ТВ Visible (VIS) image (архів викладений на сторінці сайту Е-навчання [http://dpt17s.odeku.edu.ua/course/view.php?id=21\)](http://dpt17s.odeku.edu.ua/course/view.php?id=21).

Повчання до виконання завдання містять характеристики хмарності синоптичного масштабу – атмосферних фронтів різних типів, циклонів у різних стадіях розвитку, особливостей хмарних полів антициклонів та хмарності мезомасштабу. Рекомендовано користуватися презентаціями до курсу за відповідною темою: Лекція 2 Тема 1 Хмарність атмосферних фронтів, Лекція 2 Тема 2 Хмарність позатропічних циклонів і антициклонів, Лекція 2 Тема 3 Мезомасштабні хмарні системи, де представлені приклади полів хмарності синоптичного та мезомасштабів (викладено на сторінці сайту Е-навчання [http://dpt17s.odeku.edu.ua/course/view.php?id=21\)](http://dpt17s.odeku.edu.ua/course/view.php?id=21).

#### ЗАВДАННЯ:

За обраним варіантом з «Додатку 2» скласти характеристику одного знімку Meteosat-MSG у спектральному діапазоні *VIS.*

#### **Зміст роботи:**

- 1 Визначити на знімку хмарність об'єктів синоптичного масштабу атмосферних фронтів, циклонів. Вказати характеристику цих систем:
- географічне положення;
- розміри, структуру, чіткість меж;
- види хмарності у фронтальній системі із зазначенням типу фронту;
- стадію розвитку циклону за ознаками його хмарності, тип хмарної спіралі циклону.
- 2 Визначити на знімку мезомасштабні об'єкти, якщо вони пов'язані з макромасштабними системами – вказати з якими, навести характеристику:
- тип мезомасштабної хмарності осередки, гряди, скупчення тощо;
- яскравості (відтінки, тони) зображення об'єктів мезомасштабу;
- особливостей структури, розмірів, географічного розташування мезомасштабних об'єктів.

### Література [3], [9], [16], [19], [27].

#### **Критерії оцінювання виконання практичного завдання:**

- 1) Відповіді є повними та правильними 100%;
- 2) Відповіді є правильними, але не повними 74%;
- 3) Відповіді не завжди є правильними та повними 60%;
- 4) Відповіді не правильні або відсутні 0%.

### ЗВІТ ПРО ВИКОНАННЯ ПРАКТИЧНОГО ЗАВДАННЯ:

- 1. Етап 1. Проаналізовані 5 знімків МШСЗ в різних спектральних діапазонах.
- 2. Етап 2. Проаналізований знімок МШСЗ в ТВ-діапазоні (VIS) з обґрунтуванням висновків.

## **4.4. Тестові завдання до залікової контрольної роботи (ЗКР)**

- 1. БІЧ-діапазон застосовується для аналізу... [2] С.15.
- 2. В області зміни знаку на фронті хмарність змінюється...  $[1]$  C.59;  $[2]$  C.26.
- 3. В області фронтальної хвилі хмарна система змінюється...[1] С.59, 69; [2] С.38.
- 4. Визначити в якому спектральному діапазоні представлено знімок... [2] С.10-11.
- 5. Визначити комбінації знімків МШСЗ RGB... [2] С.16-19.
- 6. Визначити на знімках МШСЗ бризовий фронт...  $[1]$  C.48;  $[2]$  C.60.
- 7. Визначити на знімку тип хмарності циклону у різних стадіях розвитку...[1] С.70;  $[2]$  – C.39.
- 8. Визначити на наведеному знімку дендритову текстуру...  $[1]$  C.12;  $[2]$  C.13.
- 9. Визначити на наведеному знімку МШСЗ зону туману...  $[1]$  C.20;  $[2]$  C.21.
- 10. Визначити на наведеному знімку сніг на поверхні землі...  $[1]$  C.22-25;  $[2]$  C.23.
- 11. Визначити на наведеному знімку тип мезомасштабної хмарності...  $[1]$  C.13, 45-46, 48;  $[2]$  – C.44-45, 47, 58-60.
- 12.Визначити на наведеному знімку тип хмарної спіралі циклону... [2] С.37.
- 13.Відкриті мезомасштабні осередки складаються з типів хмар... [1] С.26-28; [2] С.44-45.
- 14. Відкриті осередки визначають адвекцію температури...  $[1]$  C.26;  $[2]$  C.44-45.
- 15.Для західної частини антициклонів характерне формування хмар... [2] С.41-42.
- 16. Для кластерів Cb характерним є вигляд...  $[2]$  C.51-52.
- 17.Для прогнозу опадів за даними МШСЗ доцільно використовувати знімки... [1] С.137;  $[2]$  – С.67.
- 18.Для прогностичної інформації про швидкість і напрям вітру використовують види хмар... $[1]$  – С.27-29; [2] – С.44-47.
- 19.Для регенеруючої циклонічної системи хмарний вихор має вигляд.. .[1] С.127;  $[2]$  – C.37.
- 20. Для скупчень Cb характерним є вигляд...  $[1]$  C.36;  $[2]$  C.52-53.
- 21.Для східної частини антициклонів характерне формування хмар... [2] С.41-42.
- 22.Для хмарності південних циклонів типовими є... [1] С.76-85.
- 23.До мезомасштабних систем глибокої конвекції відносять хмарність... [2] С.43-44.
- 24.До мезомасштабних систем глибокої конвекції лінійного типу відносять хмарність... [2] – С.44.
- 25.До мезомасштабних систем глибокої конвекції симетричного типу відносять хмарність...[2] – С.-44.
- 26.До мезомасштабних систем мілкої конвекції відносять хмарність... [2] С.43-44.
- 27.За характеристиками хмарності визначити на знімку тип АФ... [1] С.51-55, 63;  $[2]$  – C.26-29, 32-33.
- 28.Закриті мезомасштабні осередки складаються з типів хмар... [1] С.26-28; [2] С.45-46.
- 29. Закриті осередки визначають адвекцію температури...  $[1]$  C.27;  $[2]$  C.45-46.
- 30. Індикатором напрямку вітру є мезомасштабна хмарність...  $[1]$  C.29;  $[2]$  C.47.
- 31. Індикатором температури повітря є мезомасштабна хмарність...  $[1]$  C.27;  $[2]$  С.45-46.
- 32.Купчастоподібна хмарність типова для циклонів на стадії... [2] С.37.
- 33. Макроструктура зображення на знімках МШСЗ це...  $[1]$  C.14;  $[2]$  C.13.
- 34.На знімку RGB купчастоподібна хмарність має відтінок... [2] С.16.
- 35.На знімку RGB периста хмарність має відтінок... [2] С.16.
- 36.На знімку RGB шарувата хмарність має відтінок.. [2] С.16.
- 37.Найбільша яскравість хмарності АФ спостерігається... [1] С.49; [2] С.25-26.
- 38.Напрям переміщення циклонів за типом хмарності ...[1] С.133-136; [2] –С.65-67.
- 39.Необхідною умовою формування гряд конвективної хмарності є... [1] С.27-28;  $[2]$  – C.47.
- 40. Оберіть знімок із зображенням вторинного хмарного вихору...  $[2]$  C.33.
- 41. Ознакою зародження мезовихору є мезомасштабна хмарність...  $[1]$   $C.38$ ;  $[2]$  С.53.
- 42. Ознакою зародження МКК є мезомасштабна хмарність...  $[1]$  C.36;  $[2]$  C.51.
- 43. Ознакою фронтолізу за даними знімків МШСЗ  $\epsilon$ ...  $[1]$  C.126-128; [2] C.62.
- 44. Стадія оклюдування циклону закінчується процесом...  $[1]$  C.71-73;  $[2]$  C.40.
- 45. Стаціонарний фронт на у знімку МШСЗ має вигляд...  $[1]$  С.63;  $[2]$  С.32-33.
- 46. Текстура зображення на знімках МШСЗ це...  $[1]$  C.11;  $[2]$  C.12.
- 47.У висотних циклонах переважно спостерігається хмарність...[1] С.116-119.
- 48. ФО на представленому знімку МШСЗ має вигляд...  $[1]$  C.62;  $[2]$  C.30-31.
- 49. Характерним індикатором циклону, що оклюдується,  $\epsilon$ ... $[1]$  C.71, 73; [2] C.40.
- 50. Характерною ознакою ліній нестійкості  $\epsilon$ ... [1] С.34; [2] С.56.
- 51. Хмарність антициклонів залежить від...  $[1]$  C.119-121;  $[2]$  C.41.
- 52. Хмарність ФО за типом «загнута» оклюзія утворюється ...  $[1]$  C.66-67;  $[2]$  C.32.
- 53.ХФ на представленому знімку МШСЗ має вигляд... [1] С.55, 57; [2] С.26-27.
- 54. Циклогенетичною ознакою є вид хмарності...  $[1]$  C.128-132;  $[2]$  C.63-64.
- 55. Циклони помірних широт мають структуру хмарних полів...  $[1]$  C.69;  $[2]$  C.36.
- 56. Шаруватоподібна хмарність типова для циклонів на стадії...  $[2]$  C.37.
- 57.Щит ТФ на представленому знімку МШСЗ має вигляд... [1] С.74; [2] С.29.
- 58.Яскравість зображення об'єктів на знімках у каналі *ВП* залежить від...[2] С.12.
- 59.Яскравість зображення об'єктів на *ІЧ-*знімках залежить від...[1] С.10, 16; [2] С.14-15.
- 60.Яскравість зображення об'єктів на *ТВ*-знімках залежить від...[1] С.9-10; [2] С.10.

# **ЛІТЕРАТУРА ДЛЯ ВИВЧЕННЯ ДИСЦИПЛІНИ Основна література**

- 1. Кудрянь О.П. Супутникова метеорологія: практика нефаналізу. Одеса: ОДЕКУ, 2001. 165с.
- 2. Семенова І.Г. Супутникова метеорологія: Конспект лекцій. Одеса: Екологія, 2008. 74 с.
- 3. Семенова І.Г. Методичні вказівки до СРС на тему «Аналіз мезомасштабних хмарних систем в синоптичних утвореннях».2002 ОДЕКУ, Одеса, 11 с.

# **Додаткова література**

- 4. Герман М.А. Космические методы исследования в метеорологии. Л.:Гидрометеоиздат, 1985. 351 с.
- 5. Калинин Н.А., Толмачёва Н.И. Космические методы исследования в метеорологии. Пермь: Изд.-во ПГУ. 2005. 347 с. /ел. версія/
- 6. Толмачёва Н.И. Космические методы исследования в метеорологии. Интерпретация спутниковых изображений: уч. Пособие. Перм. гос.нац. исслед. ун-т. Пермь. 2012. 208 с. /ел. версія/

# **Інтернет – посилання**

- 7. Електронна бібліотека ОДЕКУ [http://library-odeku.16mb.com.](http://library-odeku.16mb.com./)
- 8. <http://meteosputnik.ru/item240>
- 9. <http://old.wetterzentrale.de/topkarten/fssatms1.html>
- 10[.http://planet.iitp.ru/index1.html](http://planet.iitp.ru/index1.html)
- 11[.http://rammb.cira.colostate.edu/ramsdis/online/himawari-8.asp](http://rammb.cira.colostate.edu/ramsdis/online/himawari-8.asp)
- 12[.http://smisdata.iki.rssi.ru/data/noaa/html/cat\\_tlm.shtml?lang=russian](http://smisdata.iki.rssi.ru/data/noaa/html/cat_tlm.shtml?lang=russian)
- 13[.http://terra.nasa.gov/Gallery/](http://terra.nasa.gov/Gallery/)
- 14[.http://www.eosnap.com/](http://www.eosnap.com/)
- [15.https://www.eoas.ubc.ca/courses/atsc113/sailing/met\\_concepts/11-met](https://www.eoas.ubc.ca/courses/atsc113/sailing/met_concepts/11-met-marine-weather/11d-forecasting-satellite/)[marine-weather/11d-forecasting-satellite/](https://www.eoas.ubc.ca/courses/atsc113/sailing/met_concepts/11-met-marine-weather/11d-forecasting-satellite/)
- 16[.http://www.eumetrain.org/](http://www.eumetrain.org/)
- 17[.http://www.geo-web.org.uk/M2imagery.php](http://www.geo-web.org.uk/M2imagery.php)
- 18[.http://www.nsmc.org.cn/en/NSMC/Channels/100050.html](http://www.nsmc.org.cn/en/NSMC/Channels/100050.html)
- 19[.http://www.pogoda.by/eumetsat/](http://www.pogoda.by/eumetsat/)
- 20[.http://www.satellite.dvo.ru/](http://www.satellite.dvo.ru/)
- 21[.https://ru.allmetsat.com/](https://ru.allmetsat.com/)
- 22[.https://satellite.nsmc.org.cn/portalsite/default.aspx](https://satellite.nsmc.org.cn/portalsite/default.aspx)
- 23[.https://weather.msfc.nasa.gov/GOES/](https://weather.msfc.nasa.gov/GOES/)
- [24.https://www.esa.int/Applications/Observing\\_the\\_Earth/Benefiting\\_Our\\_Eco](https://www.esa.int/Applications/Observing_the_Earth/Benefiting_Our_Economy/Developing_Europe_s_weather_satellites) nomy/Developing Europe s weather satellites
- 25[.https://www.eumetsat.int/website/home/index.html](https://www.eumetsat.int/website/home/index.html)
- 26[.https://www.jma.go.jp/en/gms/](https://www.jma.go.jp/en/gms/)
- 27[.https://www.nhc.noaa.gov/satellite.php](https://www.nhc.noaa.gov/satellite.php)
- 28[.https://www.ospo.noaa.gov/Products/imagery/index.html](https://www.ospo.noaa.gov/Products/imagery/index.html)
- 29[.https://www.wmo-sat.info/oscar/satellites](https://www.wmo-sat.info/oscar/satellites)